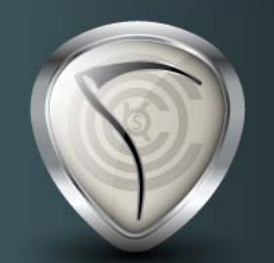

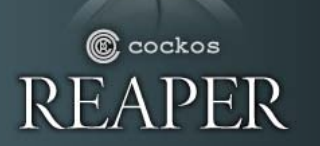

### Quick Start Guide

For more information, see the PDF User Guide, the REAPER Power book, or visit forum.cockos.com

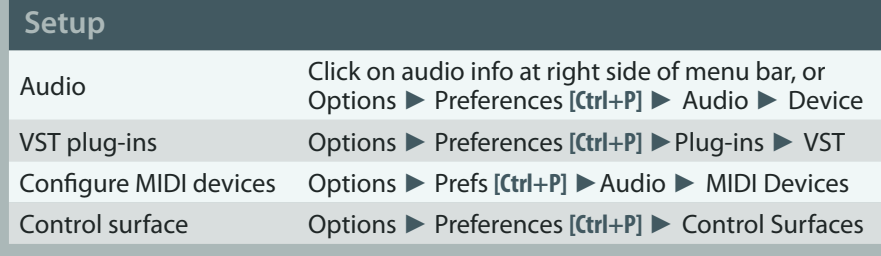

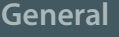

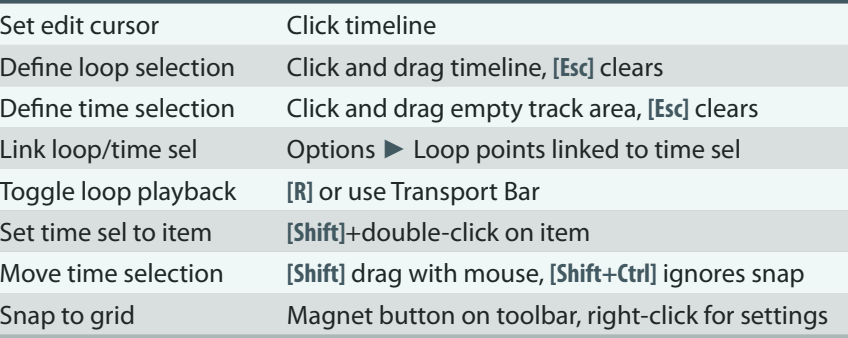

#### **Recording and Playback**

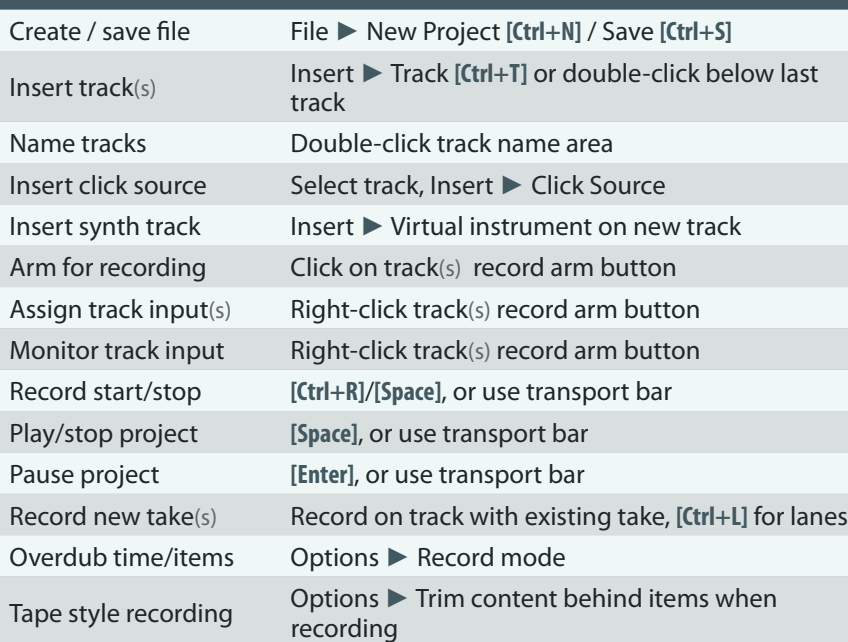

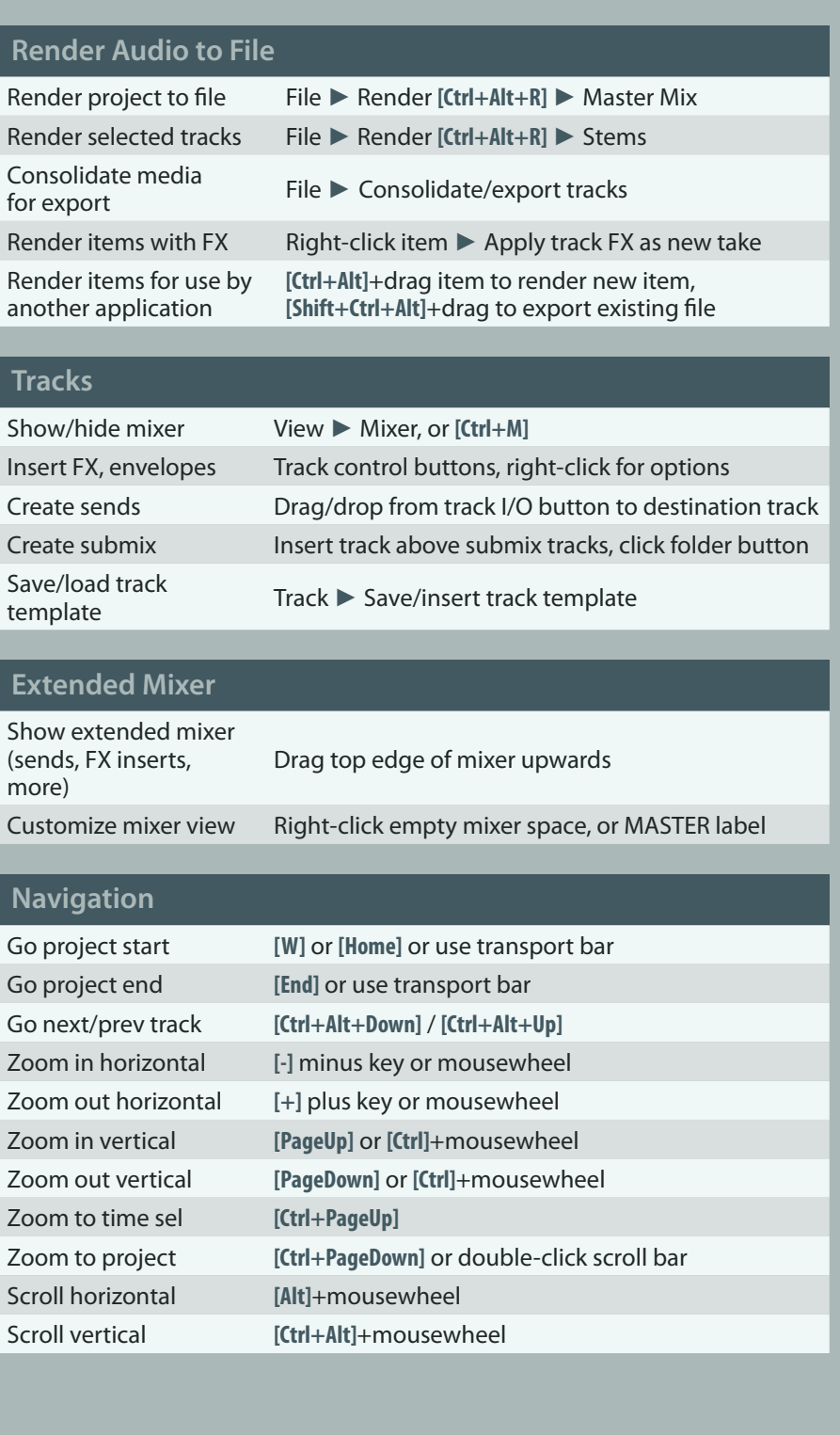

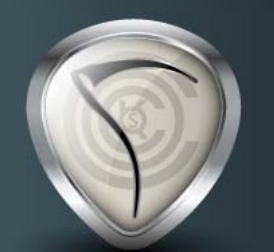

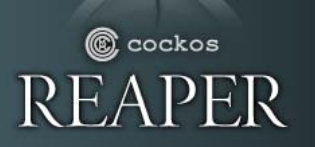

## Quick Start Guide

For more information, see the PDF User Guide, the REAPER Power book, or visit forum.cockos.com

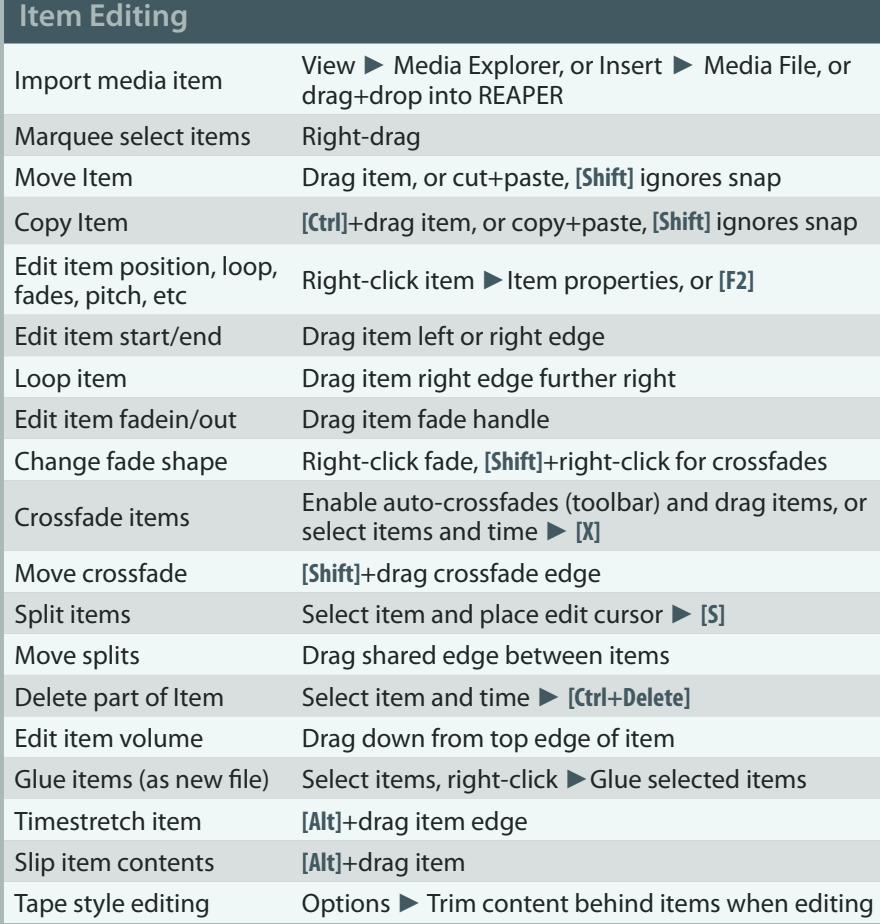

#### **Takes and Comping**

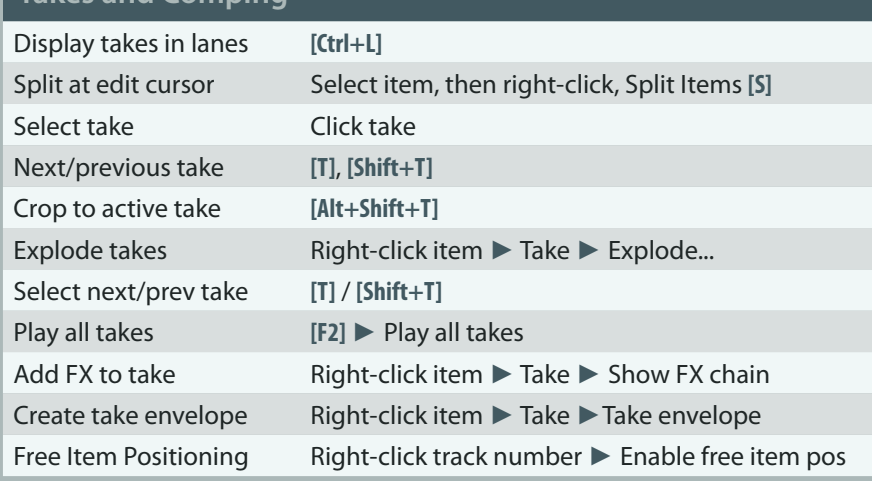

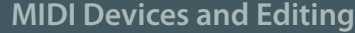

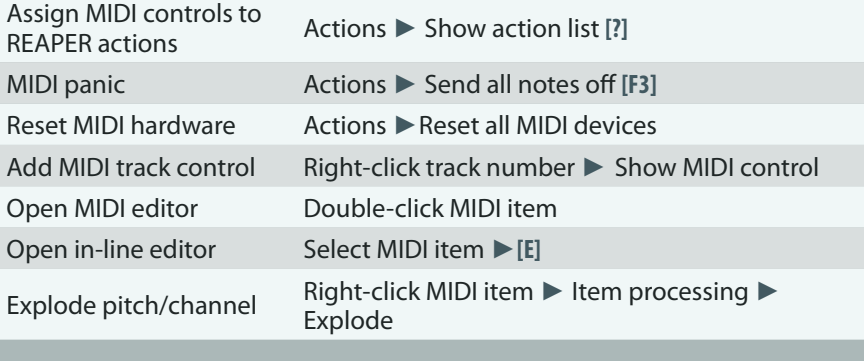

# **Track and Item FX**

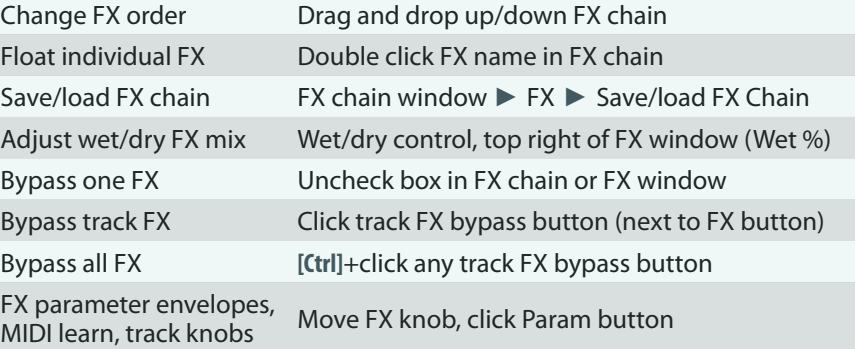

#### **Automation Envelopes**

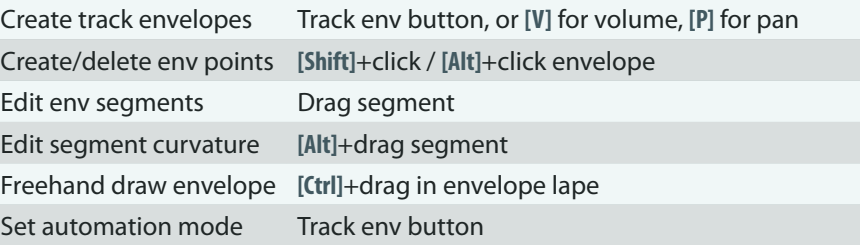

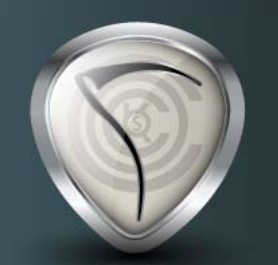

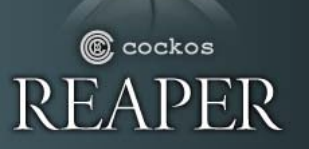

## Quick Start Guide

For more information, see the PDF User Guide, the REAPER Power book, or visit forum.cockos.com

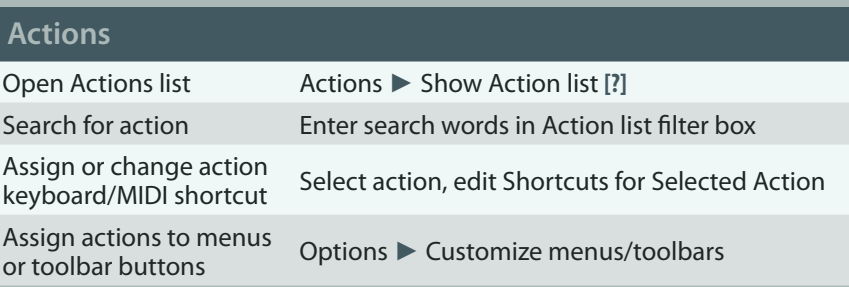

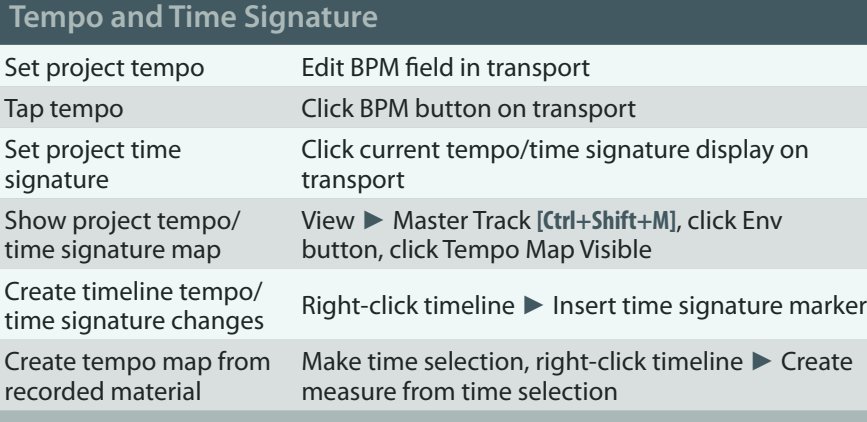

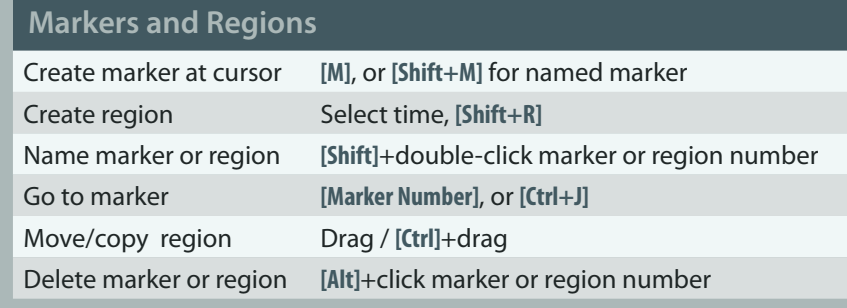

#### **General Advice**

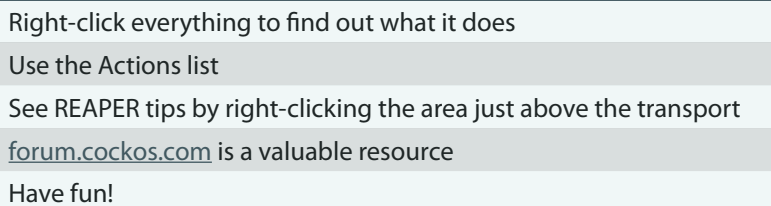